# Relatório de Diagnóstico de Eficiência de Energia

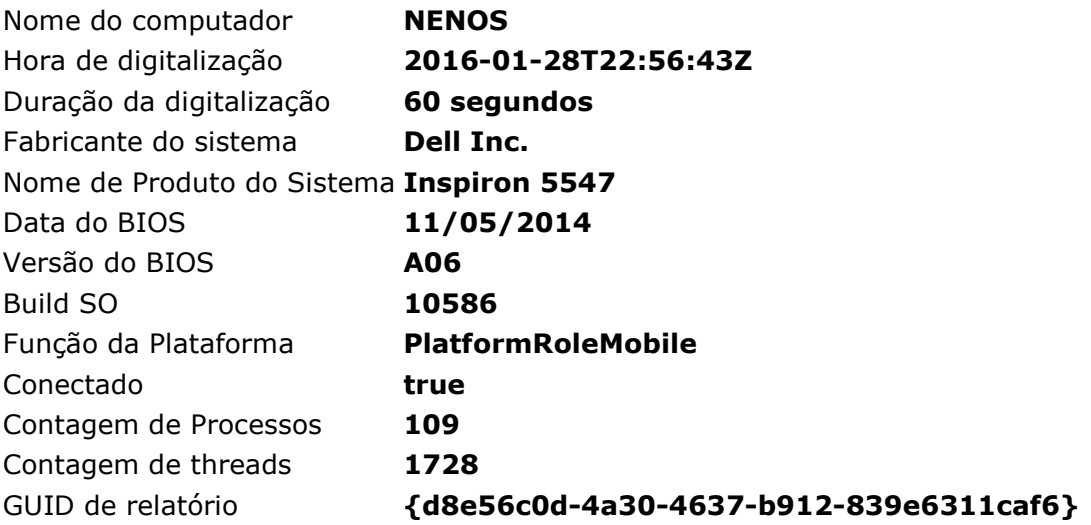

# Resultados da análise

# Erros

# Política de energia:Tempo limite de suspensão desabilitado (conectado)

O computador não está configurado ser suspenso automaticamente após um período de inatividade.

# Solicitações de Disponibilidade do Sistema:Solicitação Necessária do Sistema

O programa fez um pedido para impedir que o sistema entre automaticamente em suspensão.

#### Solicitando \Device\HarddiskVolume5\Program Files (x86)\Dell Backup and processo Recovery\Components\DBRUpdate\UpdateUI\DbrFactorySetup.exe

# Suspender USB:Dispositivo USB não Entra em Suspensão Seletiva

Este dispositivo não entrou no estado de Suspensão Seletiva do USB. O gerenciamento de energia do processador pode ser bloqueado quando o dispositivo USB não está no estado de Suspensão Seletiva. Observe que esse problema não impede que o sistema entre em suspensão.

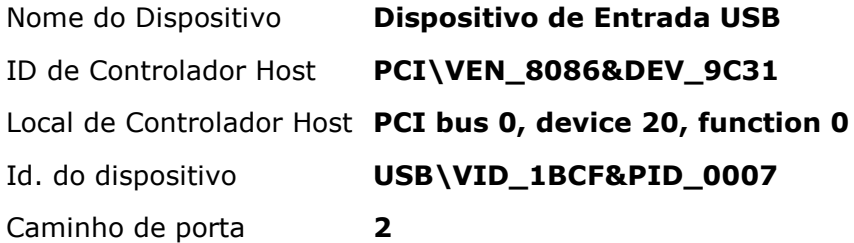

# Suspender USB:Dispositivo USB não Entra em Suspensão Seletiva

Este dispositivo não entrou no estado de Suspensão Seletiva do USB. O gerenciamento de energia do processador pode ser bloqueado quando o dispositivo USB não está no estado de Suspensão Seletiva. Observe que esse problema não impede que o sistema entre em suspensão.

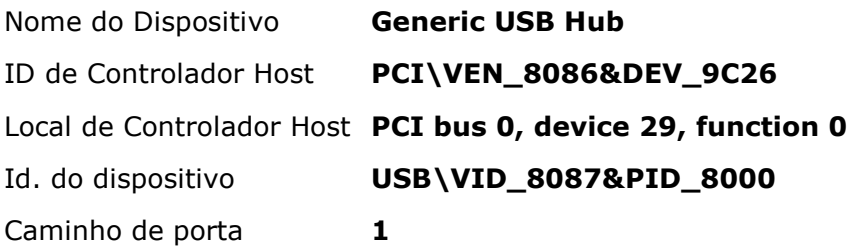

#### Suspender USB:Dispositivo USB não Entra em Suspensão Seletiva

Este dispositivo não entrou no estado de Suspensão Seletiva do USB. O gerenciamento de energia do processador pode ser bloqueado quando o dispositivo USB não está no estado de Suspensão Seletiva. Observe que esse problema não impede que o sistema entre em suspensão.

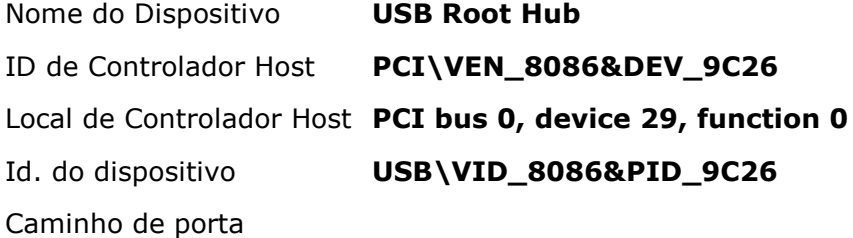

# Suspender USB:Dispositivo USB não Entra em Suspensão Seletiva

Este dispositivo não entrou no estado de Suspensão Seletiva do USB. O gerenciamento de energia do processador pode ser bloqueado quando o dispositivo USB não está no estado de Suspensão Seletiva. Observe que esse problema não impede que o sistema entre em suspensão.

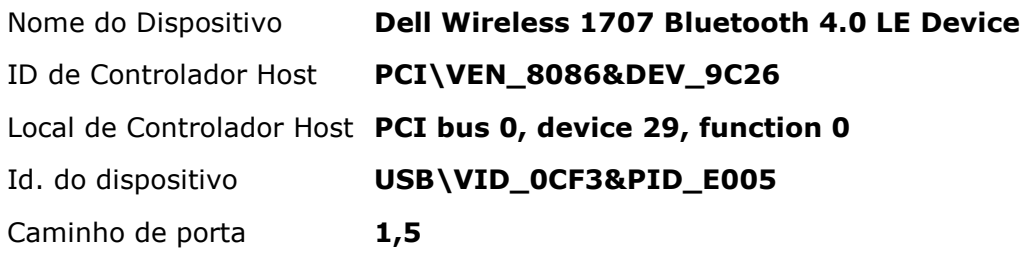

# Suspender USB:Dispositivo USB não Entra em Suspensão Seletiva

Este dispositivo não entrou no estado de Suspensão Seletiva do USB. O gerenciamento de energia do processador pode ser bloqueado quando o dispositivo USB não está no estado de Suspensão Seletiva. Observe que esse problema não impede que o sistema entre em suspensão.

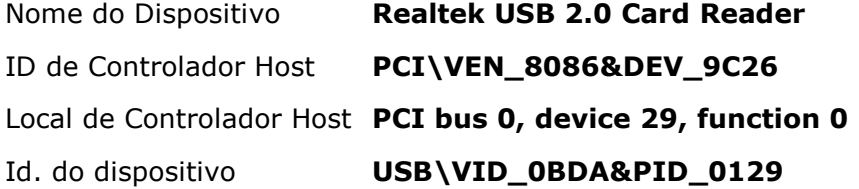

Caminho de porta  $1,7$ 

# Utilização da CPU:A utilização do processador é alta

A utilização média do processador durante o rastreamento foi alta. O sistema consumirá menos energia quando a utilização média do processador for muito baixa. Reveja a utilização do processador para processos individuais, a fim de determinar quais aplicativos e serviços contribuem mais para a utilização total do processador.

Utilização média (%) 61.12

#### Recursos de gerenciamento de energia da plataforma:Gerenciamento de energia no estado ativo (ASPM, Active-State Power Management) do PCI Express desabilitado

O PCI Express Active-State Power Management (ASPM) foi desabilitado devido a uma incompatibilidade conhecida com o hardware neste computador.

#### Drivers de dispositivo:

Dispositivos com drivers configurados de forma incorreta ou sem drivers podem aumentar o consumo de energia.

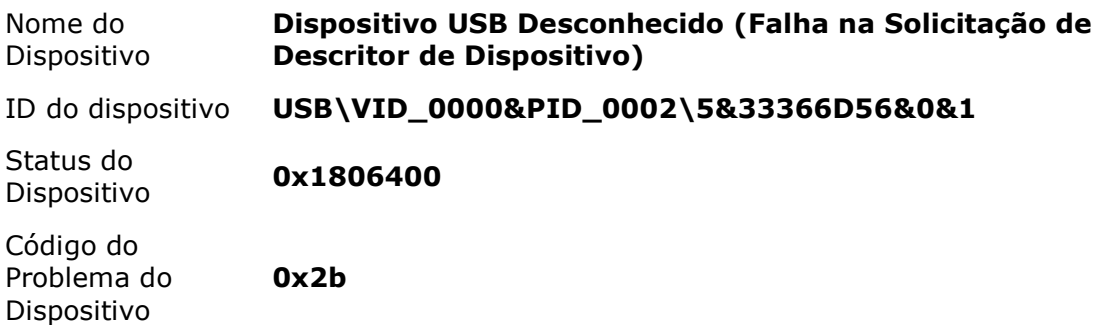

# Avisos

#### Resolução do timer da plataforma:Resolução do timer da plataforma

A resolução do timer da plataforma padrão é de 15,6ms (15625000ns) e deve ser usada sempre que o sistema estiver ocioso. Se a resolução do timer for aumentada, as tecnologias de gerenciamento de energia do processador podem não ser eficazes. A resolução do timer pode ser aumentada devido à reprodução de multimídia ou animações gráficas.

Resolução de timer atual (100ns unidades) 10007

Período máximo de timer (100ns unidades) 156250

#### Resolução do timer da plataforma:Pedido de timer pendente

Um programa ou serviço solicitou uma resolução do timer menor do que a resolução máxima de timer da plataforma.

Período solicitado **10000** 

Solicitando ID de processo 12760

Solicitando caminho do processo \Device\HarddiskVolume5\Program Files (x86)\Dell Backup and Recovery\Components\DBRUpdate\UpdateUI\DbrFactorySetup.exe

#### Utilização da CPU:Processo individual com utilização significativa do processador.

Esse processo é responsável por uma parte significativa da utilização total do processador registrada durante o rastreamento.

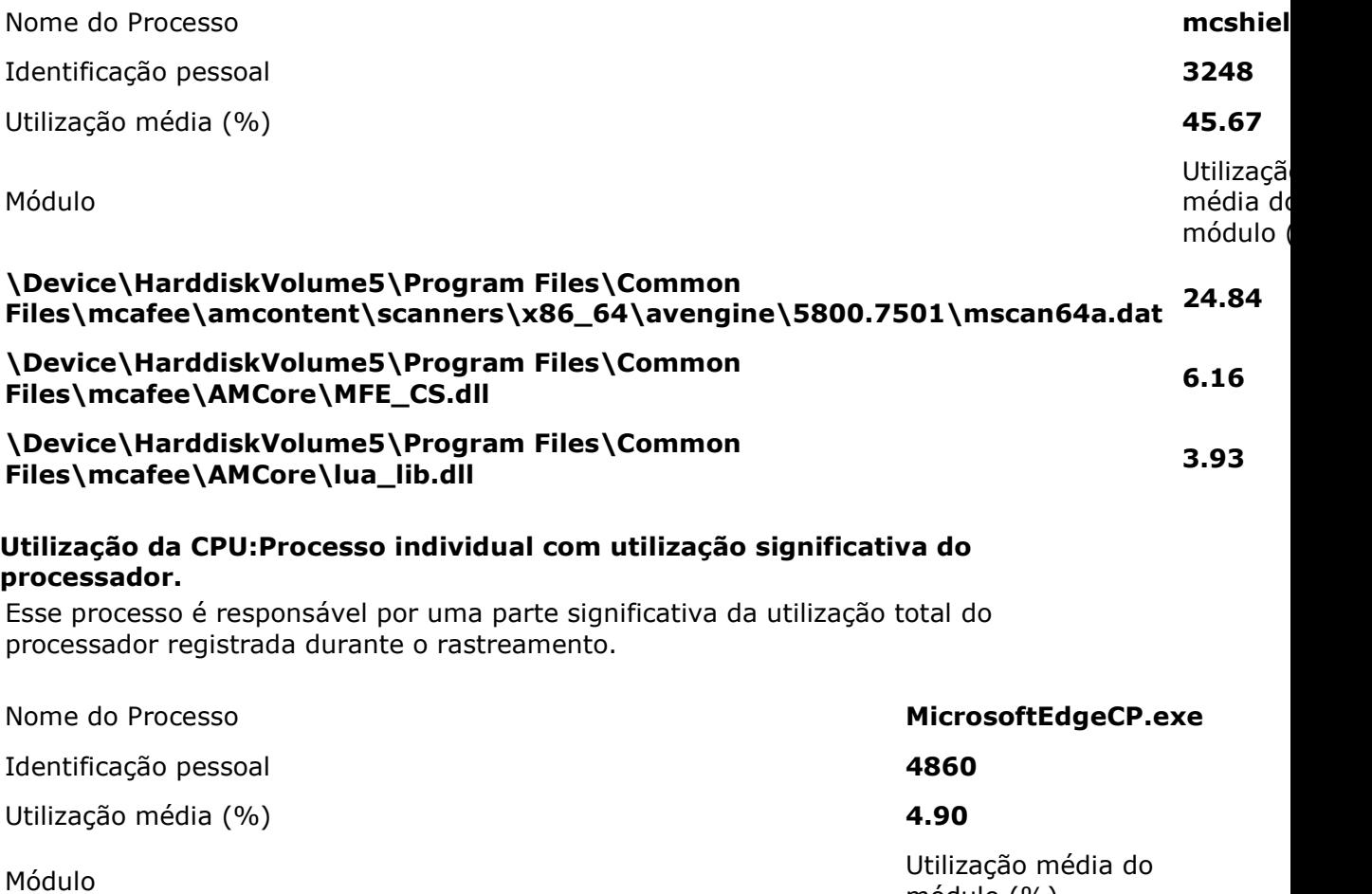

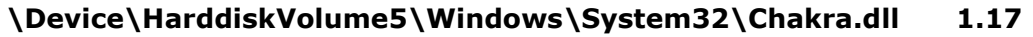

\Device\HarddiskVolume5\Windows\System32\iertutil.dll 1.08

\Device\HarddiskVolume5\Windows\System32\edgehtml.dll 0.98

# Utilização da CPU:Processo individual com utilização significativa do processador.

Esse processo é responsável por uma parte significativa da utilização total do processador registrada durante o rastreamento.

Nome do Processo **MicrosoftEdgeCP.exe** MicrosoftEdgeCP.exe

módulo (%)

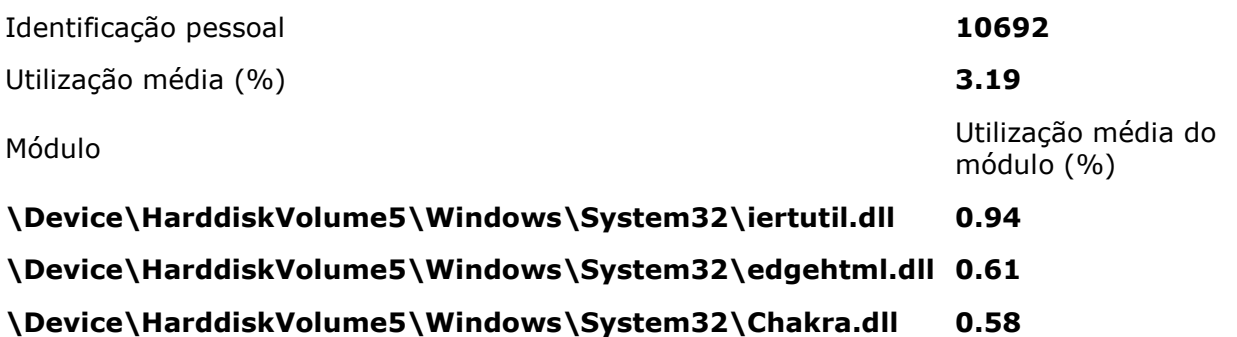

# Utilização da CPU:Processo individual com utilização significativa do processador.

Esse processo é responsável por uma parte significativa da utilização total do processador registrada durante o rastreamento.

Nome do Processo

Identificação pessoal

Utilização média (%)

Módulo

# \Device\HarddiskVolume5\Windows\Microsoft.NET\Framework\v4.0.30319\WPF\wpfgf;

#### \SystemRoot\system32\ntoskrnl.exe

#### \Device\HarddiskVolume5\Windows\SysWOW64\igdumdim32.dll

# Utilização da CPU:Processo individual com utilização significativa do processador.

Esse processo é responsável por uma parte significativa da utilização total do processador registrada durante o rastreamento.

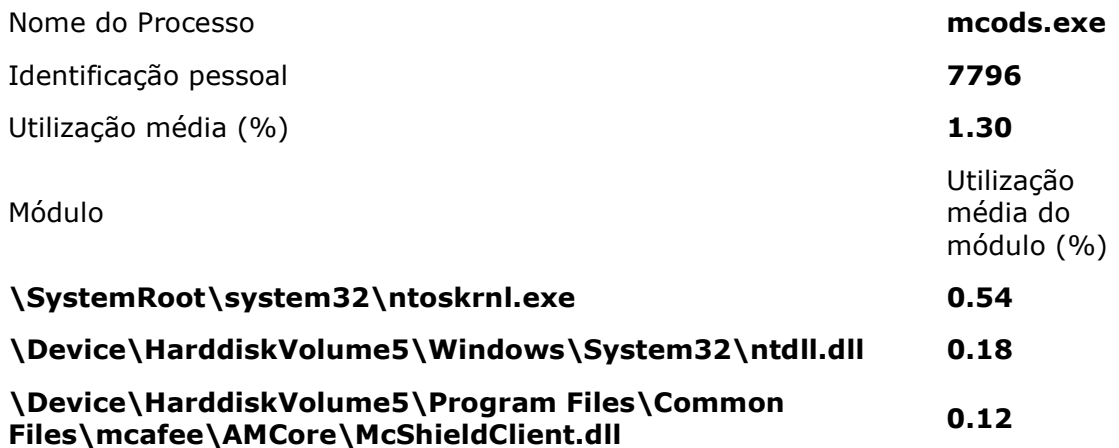

#### Utilização da CPU:Processo individual com utilização significativa do processador.

Esse processo é responsável por uma parte significativa da utilização total do processador registrada durante o rastreamento.

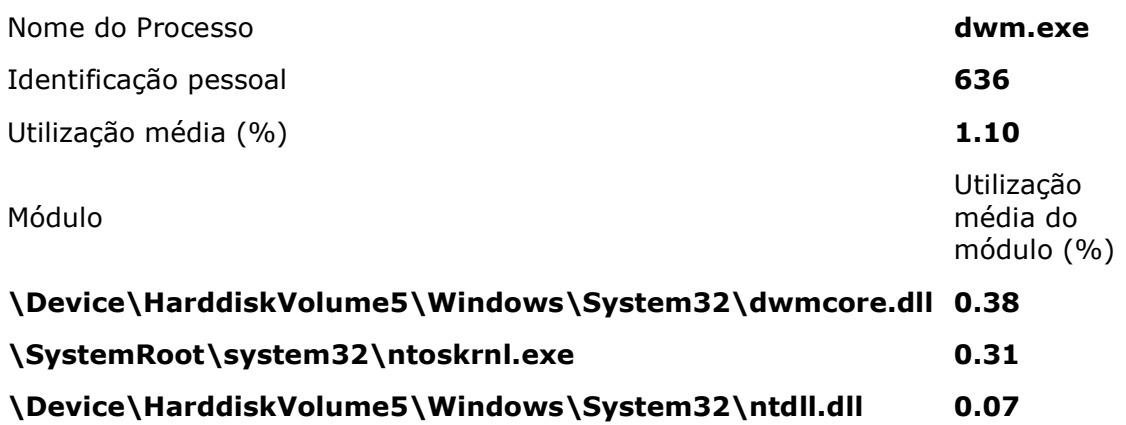

# Utilização da CPU:Processo individual com utilização significativa do processador.

Esse processo é responsável por uma parte significativa da utilização total do processador registrada durante o rastreamento.

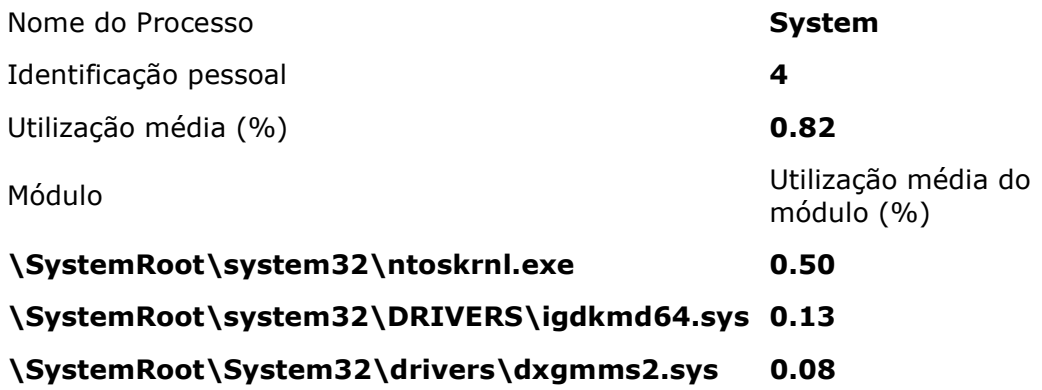

# Utilização da CPU:Processo individual com utilização significativa do processador.

Esse processo é responsável por uma parte significativa da utilização total do processador registrada durante o rastreamento.

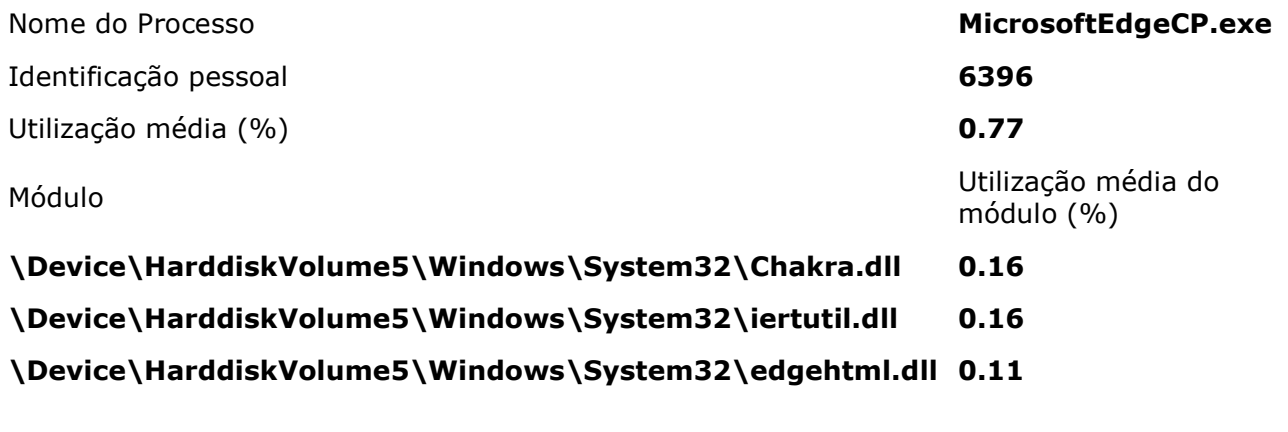

# Utilização da CPU:Processo individual com utilização significativa do processador.

Esse processo é responsável por uma parte significativa da utilização total do processador registrada durante o rastreamento.

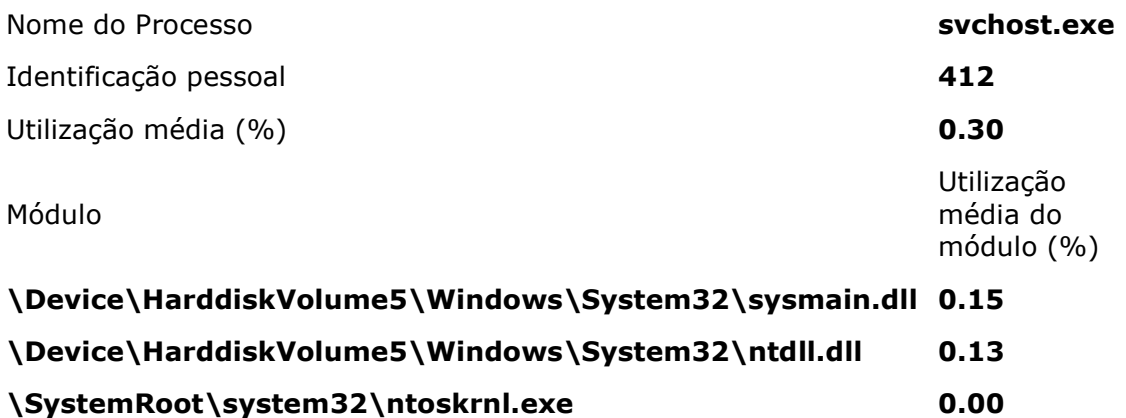

# Utilização da CPU:Processo individual com utilização significativa do processador.

Esse processo é responsável por uma parte significativa da utilização total do processador registrada durante o rastreamento.

Nome do Processo

Identificação pessoal

Utilização média (%)

Módulo

# \Device\HarddiskVolume5\Users\rodrigo\AppData\Local\Temp\\_MEI56122\python27.d

# \SystemRoot\system32\ntoskrnl.exe

\Device\HarddiskVolume5\Windows\WinSxS\x86\_microsoft.vc90.crt\_1fc8b3b9a1e18e3b

# Informações

# Resolução do timer da plataforma:Pilha de Pedido de Timer

A pilha de módulos responsáveis pela menor configuração de timer de plataforma neste processo.

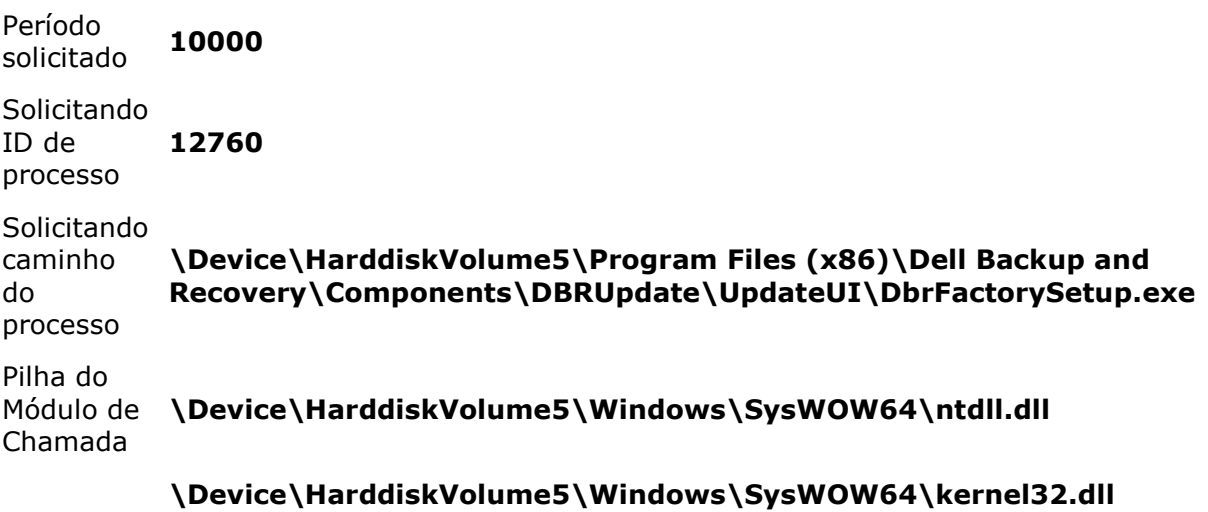

# \Device\HarddiskVolume5\Windows\Microsoft.NET\Framework\v4.0.30319\N

# \Device\HarddiskVolume5\Windows\SysWOW64\kernel32.dll

# \Device\HarddiskVolume5\Windows\SysWOW64\ntdll.dll

#### Política de energia:Plano de energia ativo

O atual plano de energia em uso

Nome do plano Equilibrado de OEM

GUID do plano {381b4222-f694-41f0-9685-ff5bb260df2e}

# Política de energia:Personalidade do plano de energia (na bateria)

A personalidade do plano atual de energia quando o sistema está na energia da bateria.

Personalidade Equilibrado

# Política de energia:Qualidade de vídeo (na bateria)

Permite que o Windows Media Player otimize a qualidade ou economia de energia ao reproduzir vídeo.

Modo de qualidade Equilibrar entre qualidade de vídeo e economia de energia

#### Política de energia:Personalidade do plano de energia (conectado)

A personalidade do plano atual de energia quando o sistema está conectado na tomada.

Personalidade Equilibrado

#### Política de energia:A política de energia de rádio 802.11 é de máximo desempenho (conectado)

A atual política de energia para adaptadores de rede sem fio compatíveis com 802.11 não está configurada para usar modos de baixa energia.

#### Política de energia:Qualidade de vídeo (conectado)

Permite que o Windows Media Player otimize a qualidade ou economia de energia ao reproduzir vídeo.

Modo de qualidade Otimizar qualidade de vídeo

#### Bateria:Informações de bateria

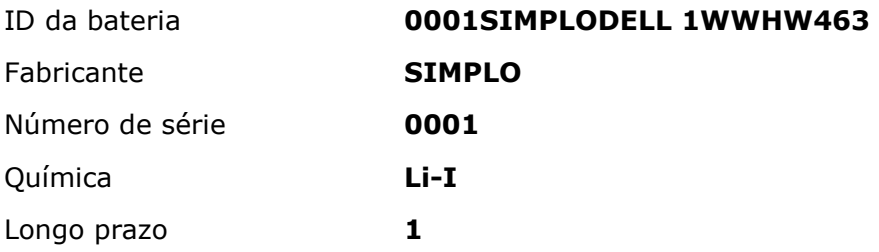

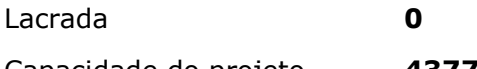

Capacidade do projeto **43776** 

Último recarregamento total 43069

# Recursos de gerenciamento de energia da plataforma:Estados de suspensão compatíveis

Estados de suspensão permitem que o computador entre nos modos de baixa energia após um período de inatividade. O estado de suspensão S3 é o padrão para plataformas Windows. O estado de suspensão S3 consome apenas a energia suficiente para preservar o conteúdo de memória e permitir que o computador continue a operação rapidamente. Muito poucas plataformas são compatíveis com estados de suspensão S1 ou S2.

Suspensão S1 compatível false Suspensão S2 compatível false Suspensão S3 compatível true Suspensão S4 compatível true

#### Recursos de gerenciamento de energia da plataforma:Suporte ao Modo em Espera Conectado

O modo em espera conectado permite que o computador entre em um modo de baixa energia em que está sempre ligado e conectado. Se tiver suporte, o modo em espera conectado será usado em vez dos estados de suspensão do sistema.

Modo em Espera Conectado com Suporte false

# Recursos de gerenciamento de energia da plataforma:O brilho adaptável do monitor é compatível.

Este computador permite que o Windows controle automaticamente o brilho do monitor integrado.

# Recursos de gerenciamento de energia da plataforma:Recursos de gerenciamento de energia do processador

O gerenciamento eficaz de energia do processador permite que o computador equilibre automaticamente o desempenho e o consumo de energia.

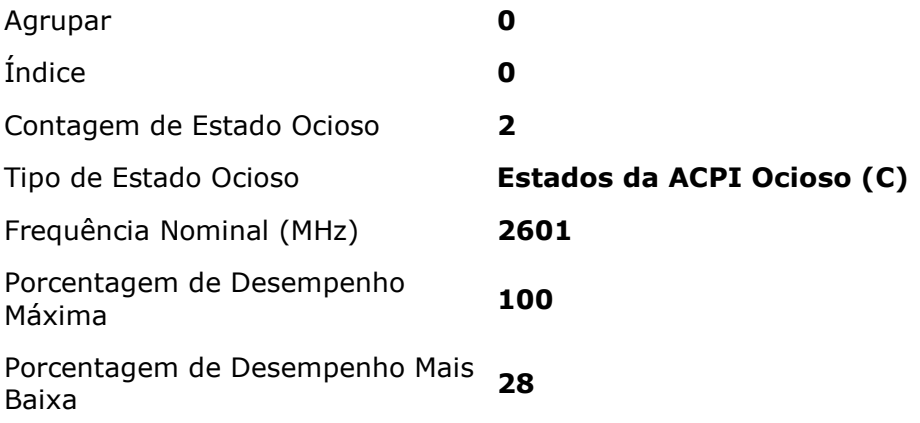

Porcentagem de Aceleração Mais<br>Baixa

Tipo de Controles de Desempenho Estados da ACPI Desempenho (P)/Aceleração (T)

# Recursos de gerenciamento de energia da plataforma:Recursos de gerenciamento de energia do processador

O gerenciamento eficaz de energia do processador permite que o computador equilibre automaticamente o desempenho e o consumo de energia.

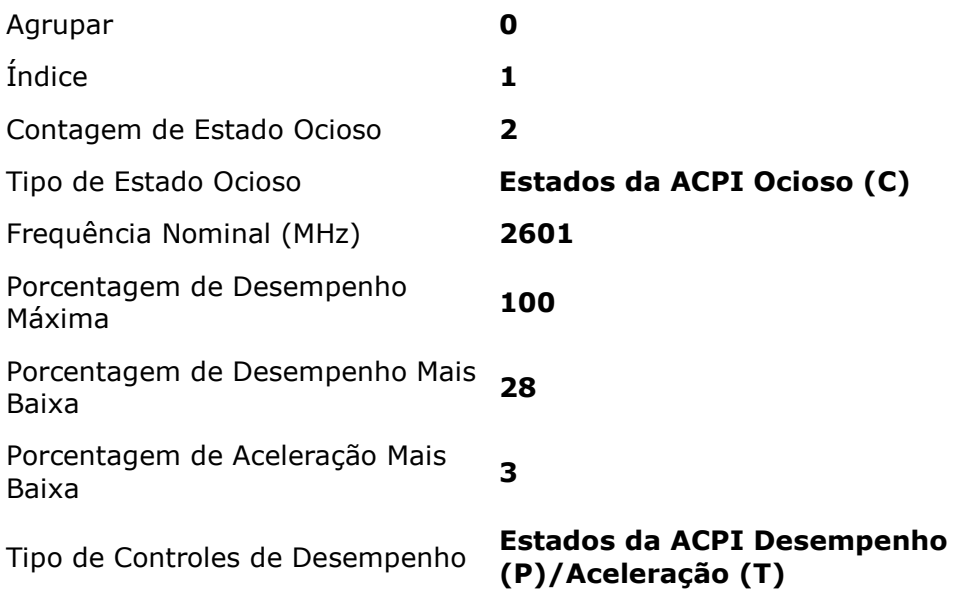

# Recursos de gerenciamento de energia da plataforma:Recursos de gerenciamento de energia do processador

O gerenciamento eficaz de energia do processador permite que o computador equilibre automaticamente o desempenho e o consumo de energia.

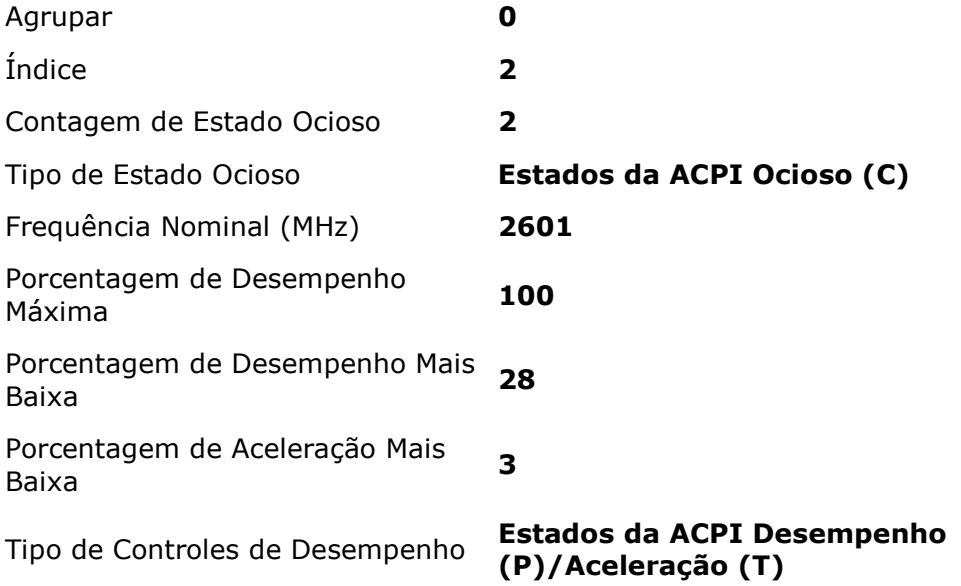

# Recursos de gerenciamento de energia da plataforma:Recursos de gerenciamento de energia do processador

O gerenciamento eficaz de energia do processador permite que o computador equilibre automaticamente o desempenho e o consumo de energia.

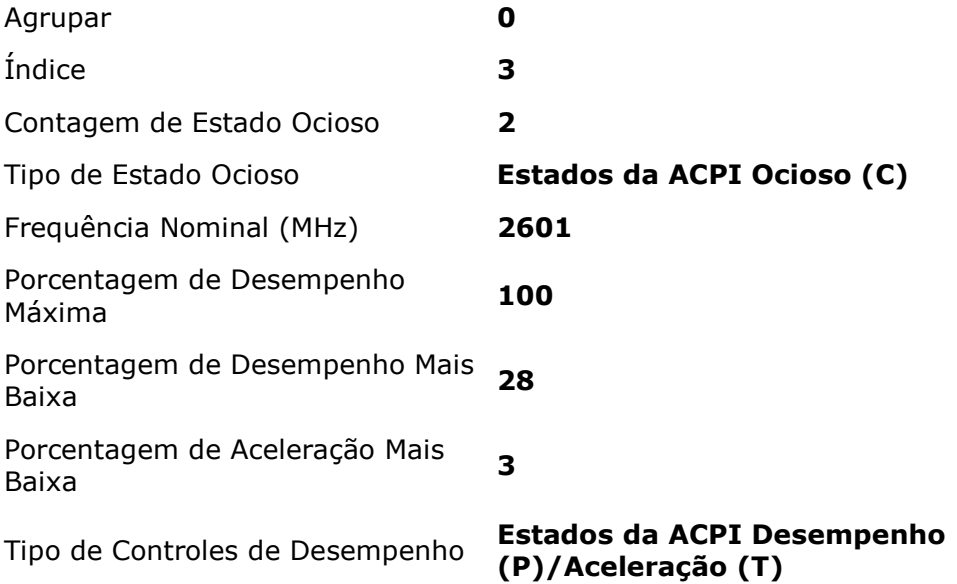